# **Front-End Tools & Portfolio**

Learn how to turn a webpage design into code, track changes, collaborate with other developers using Git and GitHub, and increase your coding speed with Emmet and Visual Studio Code. Develop your portfolio with the guidance of an expert instructor and gain handson coding experience.

Group classes in NYC and onsite training is available for this course. For more information, email [hello@nobledesktop.com](mailto:hello@nobledesktop.com) or visit: <https://www.nobledesktop.com/classes/web-developer-tools>

## **Course Outline**

#### **Portfolio Development**

Code a project from scratch Get practice writing code with guidance and help from an expert instructor

#### **Git & GitHub**

Download & Install Git on Mac & Windows Git Setup: Your Name & Email Create a New Local Git Repository (Initialize Repository) Stage & Commit Files GitHub: Push to a Remote Repository GitHub: Pull From a Remote Repository GitHub: Clone (Download) a Remote Repository How to Handle Merge Conflicts View a List of Commits & Undo Changes Branches: Create, Switch, Push, Merge, & Delete

### **Emmet & Visual Studio Code**

Visual Studio Code tips & tricks to make you a faster coder Emmet shortcuts for HTML and CSS

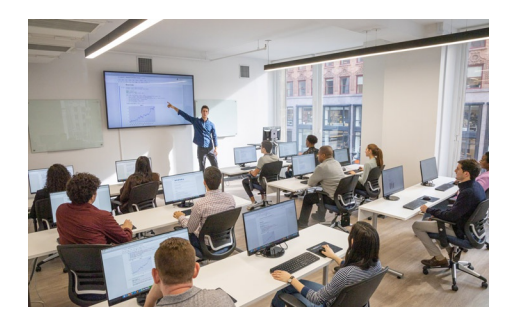

[hello@nobledesktop.com](mailto:hello@nobledesktop.com) • (212) [226-4149](tel:+1-212-226-4149)